## **SYSTEM GUIDANCE**

## HOW TO START A TENANT CHANGEOVER (LANDLORDS AND LETTING AGENTS)

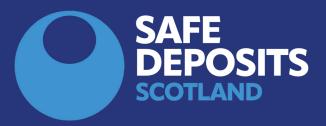

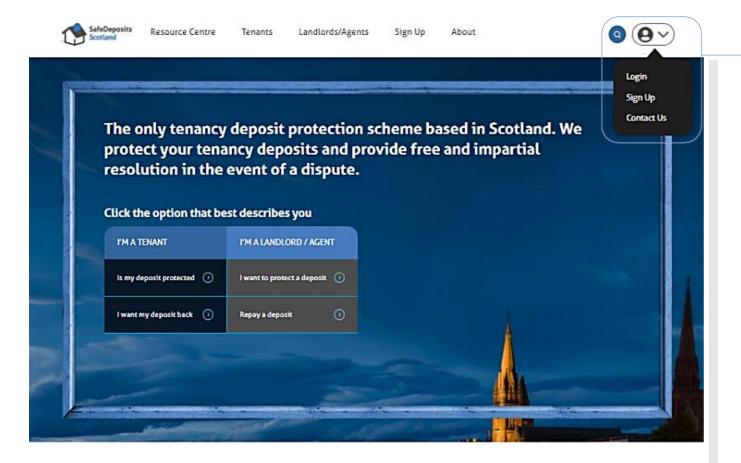

## How it works

Joining the largest deposit scheme in Scotland couldn't be easier. Follow the steps below, and we're just a click or a call away if you need any assistance.

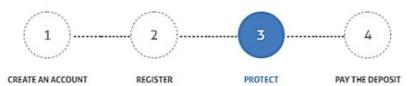

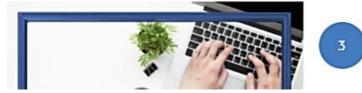

Select Login from the dropdown menu at the top right of our homepage, then enter your details to access your account.

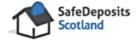

Welcome back! Please login to your account.

| ssword      |                  |
|-------------|------------------|
|             |                  |
| Remember me | Forgot password? |
|             |                  |

Tenant Changeover

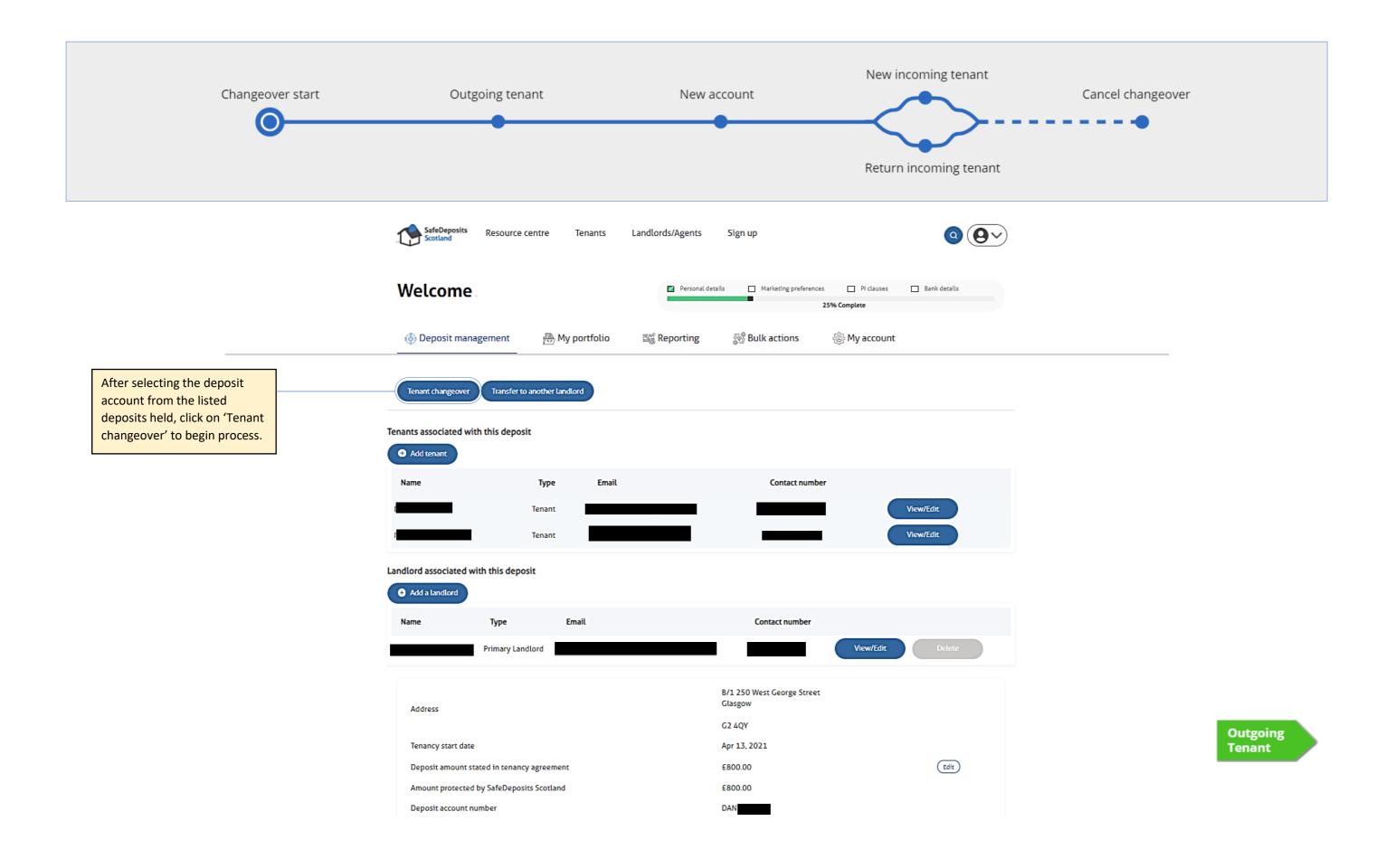

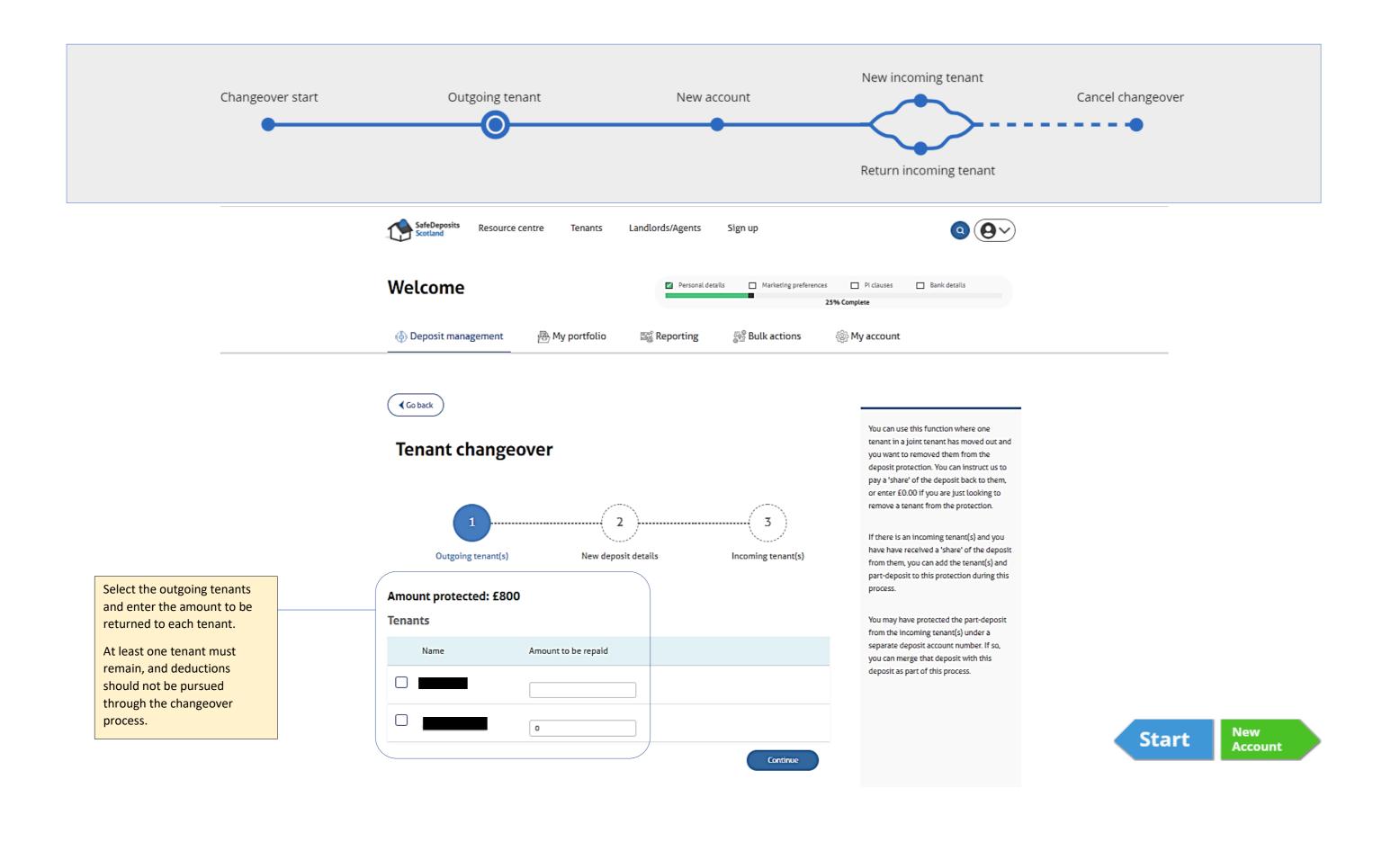

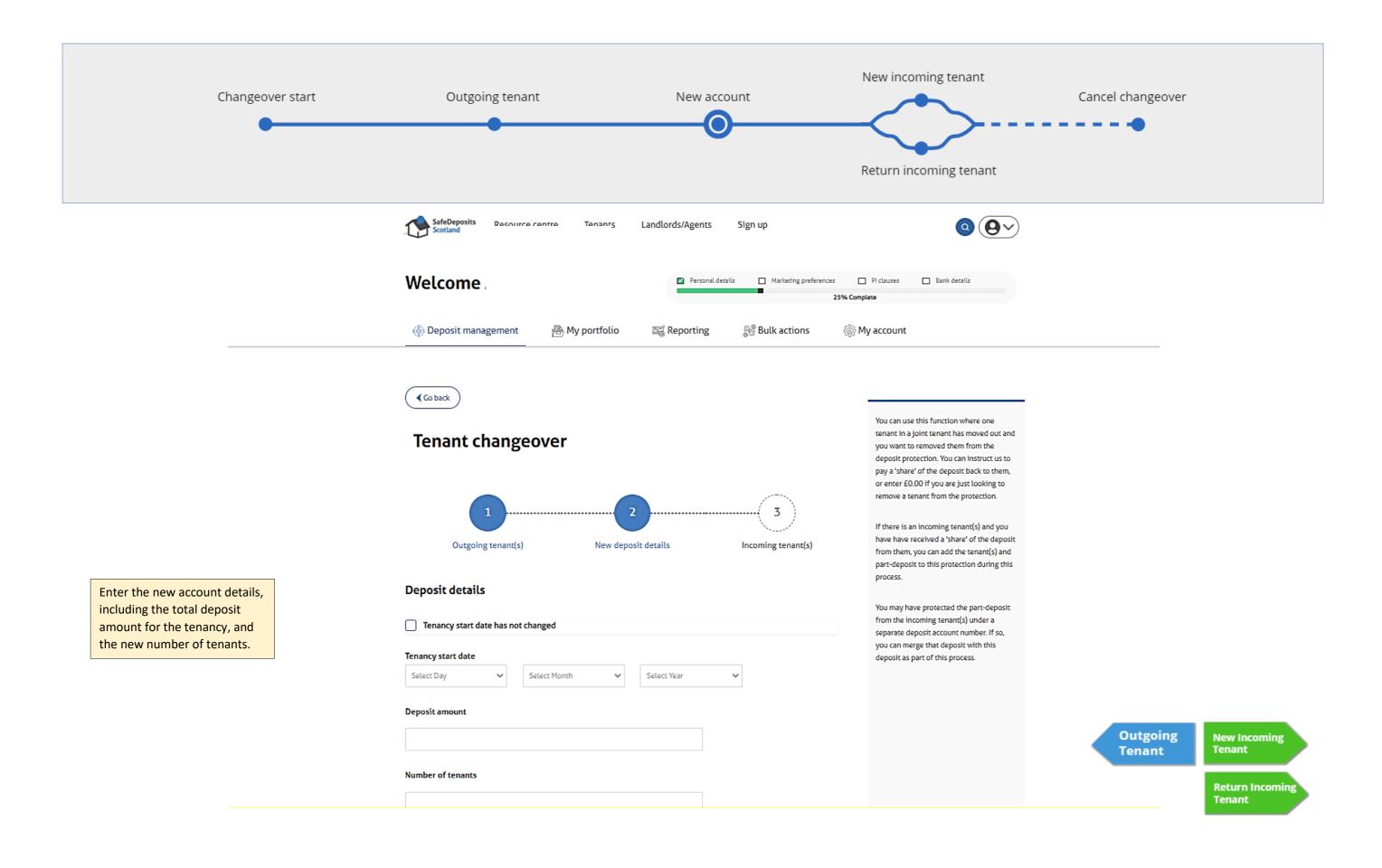

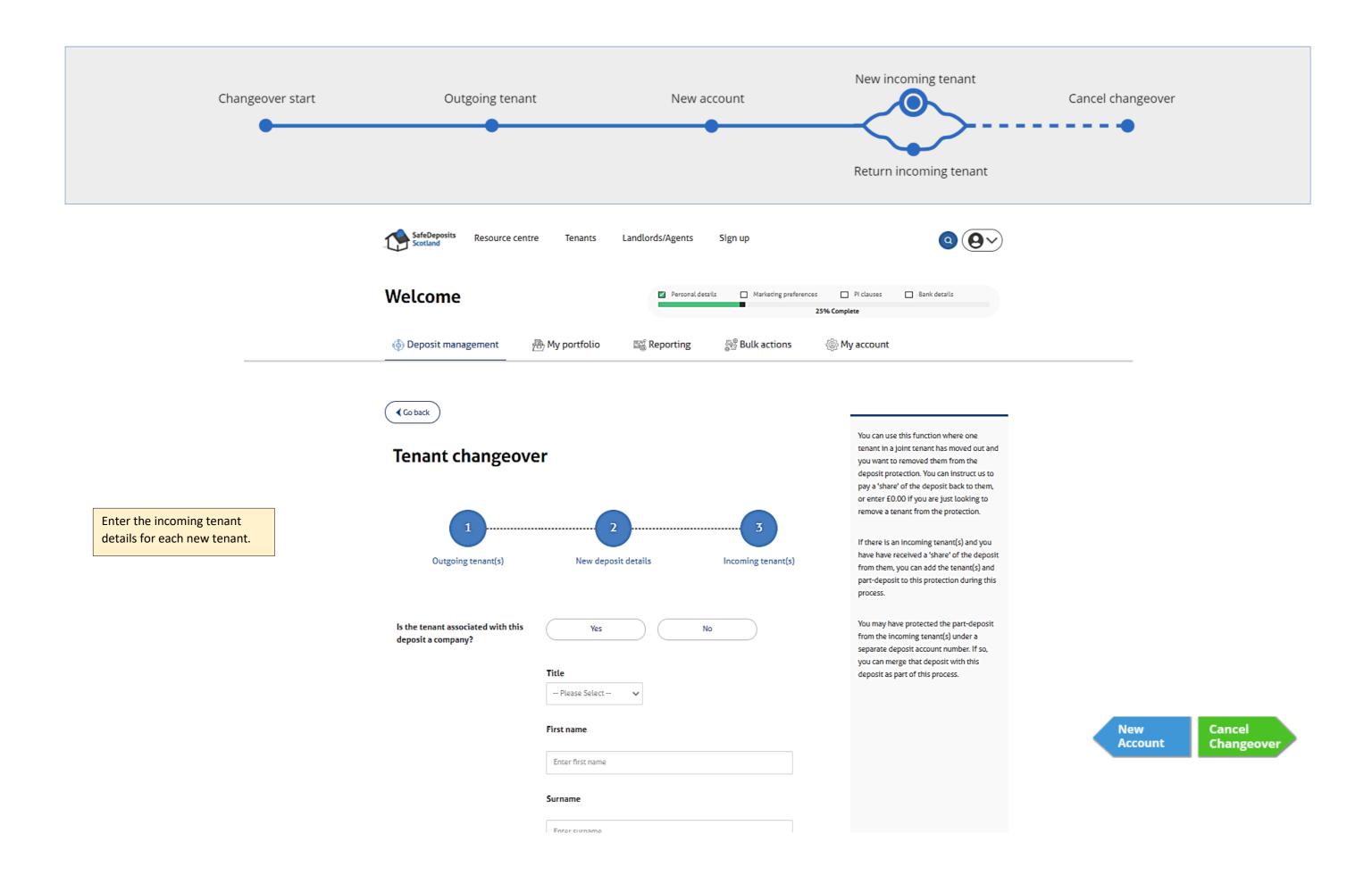

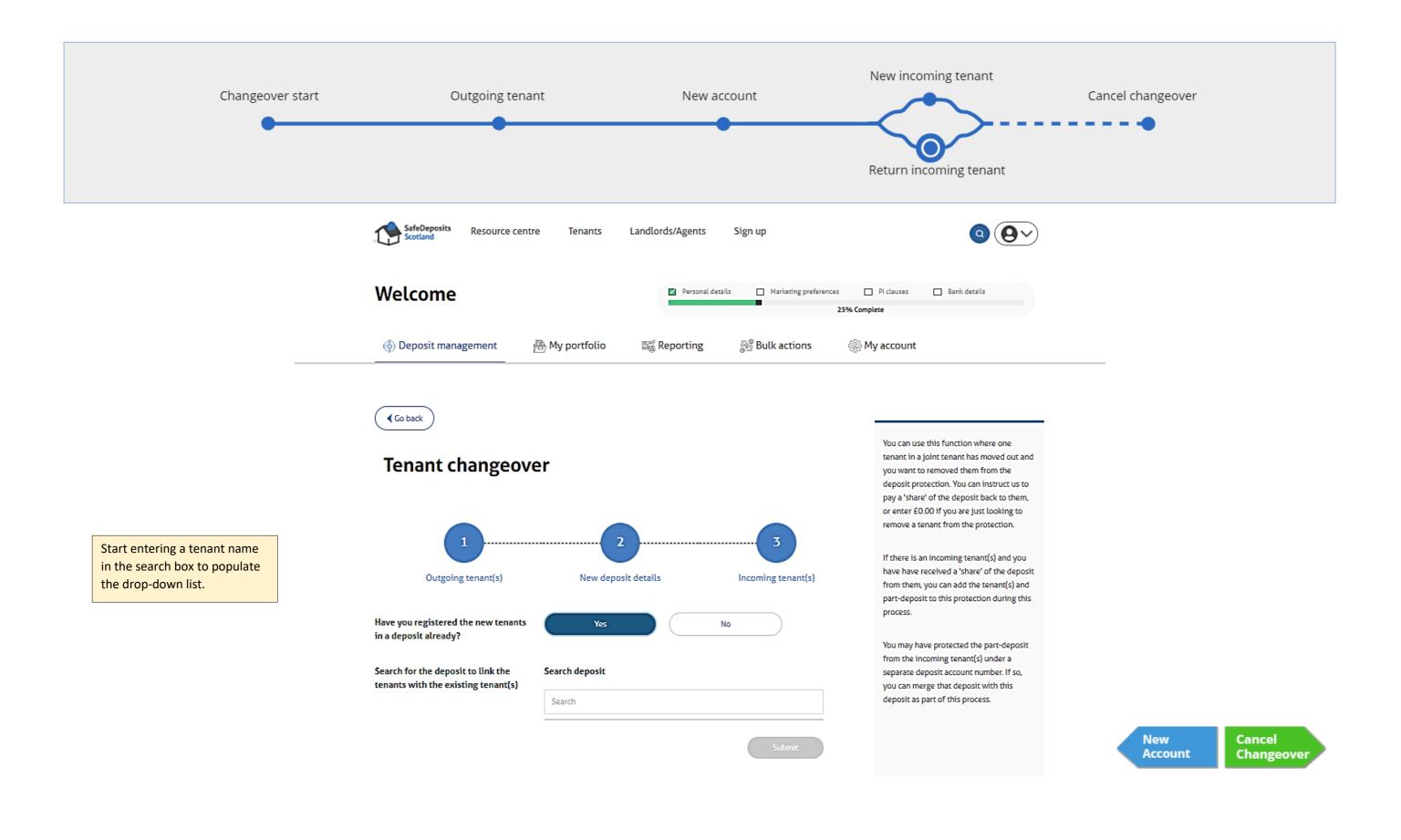

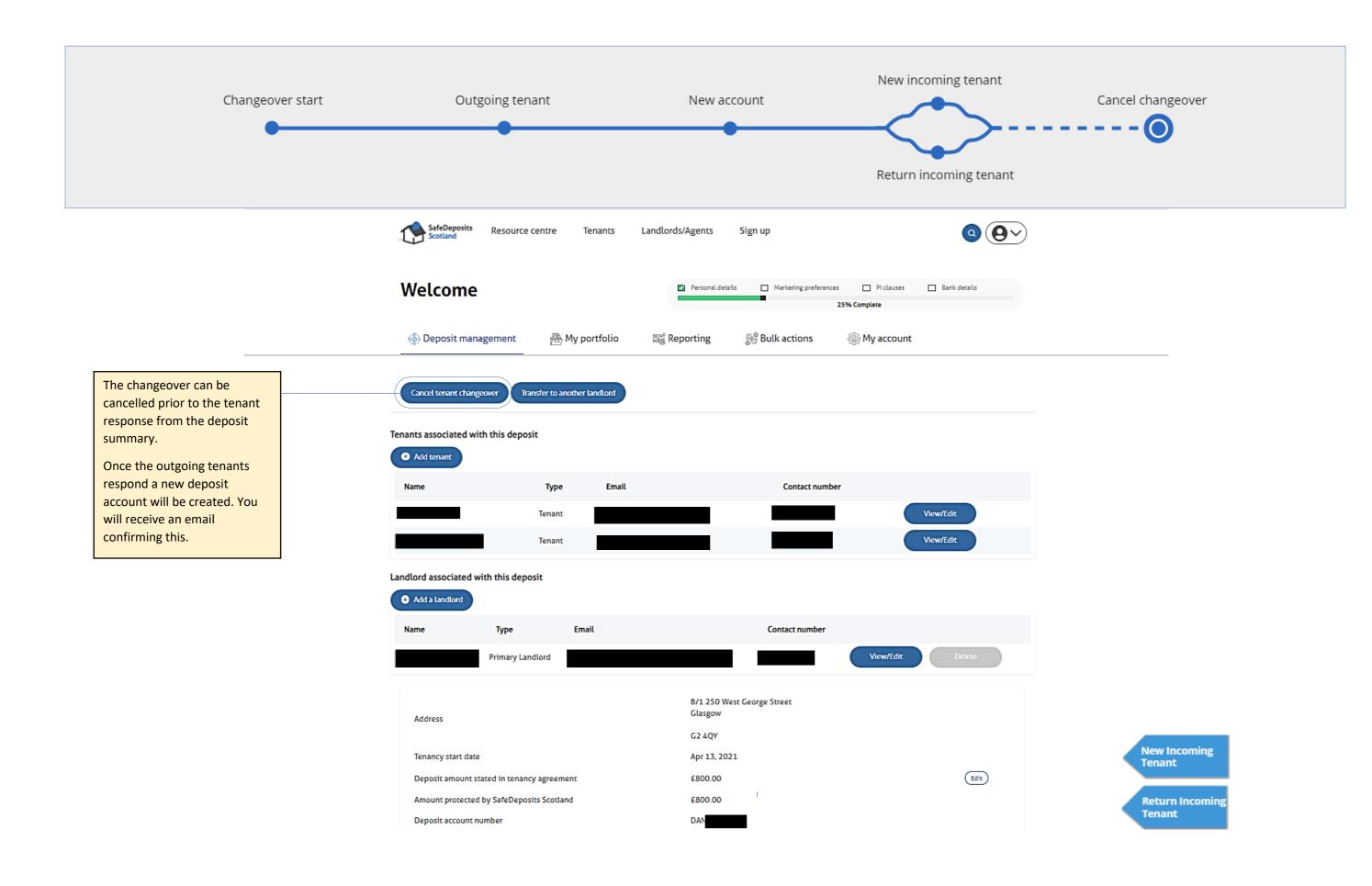